На правах рукописи

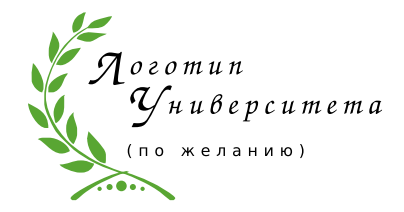

Sign

Фамилия Имя Отчество

Длинное название диссертационной работы, состоящее из достаточно большого количества слов, совсем длинное длинное длинное длинное название, из которого простому обывателю знакомы, в лучшем случае, лишь отдельные слова

Специальность XX.XX.XX —

«Технология обработки, хранения и переработки злаковых, бобовых культур, крупяных продуктов, плодоовощной продукции и виноградарства»

> Автореферат диссертации на соискание учёной степени кандидата физико-математических наук

Работа выполнена в учреждении с длинным длинным длинным длинным названием, в котором выполнялась данная диссертационная работа.

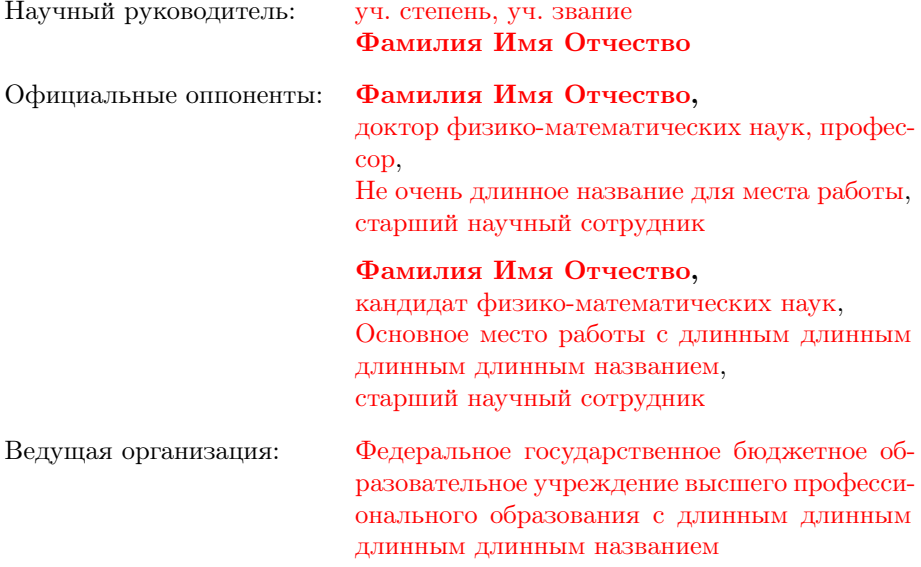

Защита состоится DD mmmmmmmm YYYY г. в XX часов на заседании диссертационного совета  $\Box$  123.456.78 при Название учреждения по адресу: Адрес.

С диссертацией можно ознакомиться в библиотеке Название библиотеки.

Отзывы на автореферат в двух экземплярах, заверенные печатью учреждения, просьба направлять по адресу: Адрес, ученому секретарю диссертационного совета Д 123.456.78.

Автореферат разослан DD mmmmmmmm YYYY года. Телефон для справок: +7 (0000) 00-00-00.

Ученый секретарь диссертационного совета Д 123.456.78,

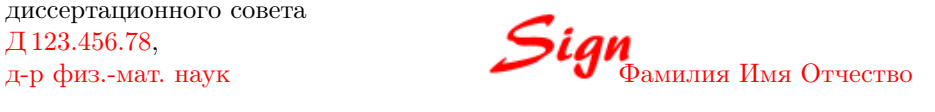

# Общая характеристика работы

Актуальность темы. Обзор, введение в тему, обозначение места ланной работы в мировых исследованиях и т. п., можно использовать ссылки на другие работы [1] (если их нет, то в автореферате автоматически пропадёт раздел «Список литературы»). Внимание! Ссылки на другие работы в разделе общей характеристики работы можно использовать только при использовании biblatex (из-за технических ограничений bibtex8. Это связано с тем, что одна и та же характеристика используются и в тексте диссертации, и в автореферате. В последнем, согласно ГОСТ, должен присутствовать список работ автора по теме диссертации, а bibtex8 не умеет выводить в одном файле два списка литературы). При использовании biblatex возможно использование исключительно в автореферате подстрочных ссылок для других работ командой \autocite, а также цитирование собственных работ командой \cite. Для этого в файле common/setup.tex необходимо присвоить положительное значение счётчи-KY \setcounter{usefootcite}{1}.

Для генерации содержимого титульного листа автореферата, диссертации и презентации используются данные из файла common/data.tex. Если, например, вы меняете название диссертации, то оно автоматически появится в итоговых файлах после очередного запуска L<sup>A</sup>TFX. Согласно ГОСТ 7.0.11-2011 «5.1.1 Титульный лист является первой страницей диссертации, служит источником информации, необходимой для обработки и поиска документа». Наличие логотипа организации на титульном листе упрощает обработку и поиск, для этого разметите логотип вашей организации в папке images в формате PDF (лучше найти его в векторном варианте, чтобы он хорошо смотрелся при печати) под именем logo.pdf. Настроить размер изображения с логотипом можно в соответствующих местах файлов title.tex отдельно для диссертации и автореферата. Если вам логотип не нужен, то просто удалите файл с логотипом.

Этот абзац появляется только в автореферате. Для формирования блоков, которые будут обрабатываться только в автореферате, заведена проверка условия \ifsynopsis. Значение условия задаётся в основном файле документа (synopsis.tex для автореферата).

Целью данной работы является ...

Для достижения поставленной цели необходимо было решить следующие задачи:

1. Исследовать, разработать, вычислить и т. д. и т. п.

2. Исследовать, разработать, вычислить и т. д. и т. п.

3. Исследовать, разработать, вычислить и т. д. и т. п.

4. Исследовать, разработать, вычислить и т. д. и т. п.

## Научная новизна:

1. Впервые  $\ldots$ 

- 2. Впервые ...
- 3. Было выполнено оригинальное исследование...

## Практическая значимость...

#### Методология и методы исследования...

## Основные положения, выносимые на зашиту:

- 1. Первое положение
- 2. Второе положение
- 3. Третье положение
- 4. Четвертое положение

В папке Documents можно ознакомиться в решением совета из Томского ГУ в файле Def\_positions.pdf, где обоснованно даются рекомендации по формулировкам зашишаемых положений.

Достоверность полученных результатов обеспечивается ... Результаты находятся в соответствии с результатами, полученными другими авторами.

Апробация работы. Основные результаты работы докладывались на: перечисление основных конференций, симпозиумов и т. п.

<span id="page-3-0"></span>Личный вклад. Автор принимал активное участие...

Публикации. Основные результаты по теме диссертации изложены в 8 печатных изданиях, 2 из которых изданы в журналах, рекомендованных ВАК,  $3 - B$  периодических научных журналах, индексируемых Web of Science и Scopus,  $4 - B$  тезисах докладов.

При использовании пакета biblatex будут полечитаны все работы. лобавленные в файл biblio/author.bib. Для правильного полсчёта работ в различных системах питирования требуется использовать поля:

- $-$  authorvak если публикация индексирована  $BAK$ ,
- $-$  authorscopus если публикация индексирована Scopus.
- $-$  authorwos если публикация индексирована Web of Science.
- authorconf для докладов конференций.
- authorother лля лругих публикаций.

Для подсчёта используются счётчики:

- $-$  citeauthorvak для работ, индексируемых  $BAK$ ,
- citeauthorscopus для работ, индексируемых Scopus.
- citeauthorwos для работ, индексируемых Web of Science.
- citeauthorvakscopuswos для работ, индексируемых одной из трёх баз.
- $-$  citeauthors copuswos для работ, индексируемых Scopus или Web of Science,
- citeauthorconf для докладов на конференциях.
- $-$  citeauthorother для остальных работ,
- citeauthor для суммарного количества работ.

Для добавления в список публикаций автора работ, которые не были процитированы в автореферате требуется их перечислить с использованием команды \nocite в Synopsis/content.tex.

# Содержание работы

Во введении обосновывается актуальность исследований, проводимых в рамках данной диссертационной работы, приводится обзор научной литературы по изучаемой проблеме, формулируется цель, ставятся задачи работы, излагается научная новизна и практическая значимость представляемой работы. В последующих главах сначала описывается общий принцип, позволяющий ..., а потом идёт апробация на частных приме- $\text{pax: } \ldots$   $\text{M} \ldots$ 

Первая глава посвящена ... картинку можно добавить так:

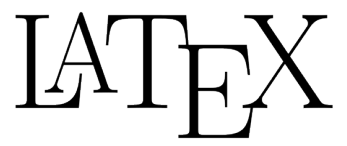

Рис.  $1 - \Pi$ одпись к картинке.

Формулы в строку без номера добавляются так:

$$
\lambda_{T_s} = K_x \frac{dx}{dT_s}, \qquad \lambda_{q_s} = K_x \frac{dx}{dq_s},
$$

Вторая глава посвящена исследованию

Третья глава посвящена исследованию

Можно сослаться на свои работы в автореферате. Для этого в файле Synopsis/setup.tex необходимо присвоить положительное значение счётчику \setcounter{usefootcite}{1}. В таком случае ссылки на работы других авторов будут подстрочными. Изложенные в третьей главе результаты опубликованы в [А1; А2]. Использование подстрочных ссылок внутри таблиц может вызывать проблемы.

В четвертой главе приведено описание

В заключении привелены основные результаты работы, которые заключаются в следующем:

- 1. На основе анализа...
- 2. Численные исследования показали, что...
- 3. Математическое моделирование показало...
- 4. Для выполнения поставленных задач был создан ...

При использовании пакета biblatex список публикаций автора по теме диссертации формируется в разделе «Публикации.» файла common/characteristic.tex при помощи команды \nocite

## Публикации автора по теме диссертации

- <span id="page-5-0"></span>A1. Фамилия, И. О. Название статьи [Текст] / И. О. Фамилия, И. О. Фамилия2, И. О. Фамилия3 // Журнал. — 2013. — Т. 1, № 5. — С. 100—120. —  $(0.28$  п. л.; ВАК, WoS).
- <span id="page-5-1"></span>A2. Название статьи [Текст] / И. О. Фамилия [и др.] // Журнал. —  $2014.$  — Т. 1, № 5. — С. 100—120. — (0,33 п. л. / 0,28 п. л.: ВАК).
- A3. Фамилия, И. О. Название статьи [Текст] / И. О. Фамилия, И. О. Фамилия2, И. О. Фамилия3 // Журнал. — 2011. — Т. 1, № 8. — С. 105—120. —  $(0,21 \text{ п. } \text{J. } W_0S)$ .
- A4. Фамилия, И. О. Название статьи [Текст] / И. О. Фамилия, И. О. Фамилия2, И. О. Фамилия3 // Журнал. — 2018. — Т. 2, № 1. — С. 99—102. — (Scopus, WoS).
- А5. Фамилия, И. О. название тезисов конференции [Текст] / И. О. Фамилия // Название сборника. — 2015.
- А6. Фамилия, И. О. название тезисов конференции [Текст] / И. О. Фамилия // Название сборника. — 2015.
- А7. Фамилия, И. О. Название статьи [Текст] / И. О. Фамилия // Журнал.  $-2012$ .  $-$  Т. 1.  $-$  С. 100.
- A8. Фамилия, И. О. название тезисов конференции [Текст] / И. О. Фамилия // Название сборника. — 2012.

# Список литературы

1. Wafer bonding for microsystems technologies [Текст] / U. Gösele [и др.] // Sensors and Actuators A: Physical. — 1999. — Т. 74, № 1—3. — С. 161—168.

# Фамилия Имя Отчество

Длинное название диссертационной работы, состоящее из достаточно большого количества слов, совсем длинное длинное длинное длинное название, из которого простому обывателю знакомы, в лучшем случае, лишь отдельные слова

Автореф. дис. на соискание ученой степени канд. физ.-мат. наук

Подписано в печать \_\_\_\_\_\_\_\_\_\_\_\_. Заказ № \_\_\_\_\_\_\_\_\_ Формат 60×90/16. Усл. печ. л. 1. Тираж 100 экз. Типография